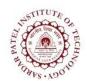

## **Sardar Patel Institute of Technology**

Bhavan's Campus, Munshi Nagar, Andheri (West), Mumbai-400058-India (Autonomous Institute Affiliated to University of Mumbai)

| Course<br>Code | Course Name                               | Teaching Scheme<br>(Hrs/week) |   |           | Credits Assigned |       |    |       |
|----------------|-------------------------------------------|-------------------------------|---|-----------|------------------|-------|----|-------|
| Code           |                                           | L                             | T | P         | L                | T     | P  | Total |
| CPCL604        | Mobile Communication and<br>Computing Lab |                               |   | 2         |                  |       | 1  | 1     |
|                |                                           | Examination Scheme            |   |           |                  |       |    |       |
|                |                                           | ISE                           |   |           | ES               | Total |    |       |
|                |                                           |                               |   | Practical |                  | Oral  |    |       |
|                |                                           | 40                            |   | 2         | -                |       | 60 |       |

| <b>Pre-requisite Course Codes</b>                                       | CPC604 (Mobile Communication and Computing) |                                                          |  |  |  |  |  |
|-------------------------------------------------------------------------|---------------------------------------------|----------------------------------------------------------|--|--|--|--|--|
| At end of successful completion of this course, student will be able to |                                             |                                                          |  |  |  |  |  |
|                                                                         | CO1                                         | To Configure Wireless Access Point.                      |  |  |  |  |  |
| Course Outcomes                                                         | CO2                                         | To Execute WAP program.                                  |  |  |  |  |  |
| Course Outcomes                                                         | CO3                                         | To Simulate different scenario using various simulators. |  |  |  |  |  |
|                                                                         | CO4                                         | To develop Mobile apps.                                  |  |  |  |  |  |

| Exp. No.    | Experiment Details                                               |   | Marks |  |
|-------------|------------------------------------------------------------------|---|-------|--|
| 1           | To setup a wireless access point under given scenario.           |   | 5     |  |
| 2           | To write and execute WML and WMLS program for different Scenario |   | 5     |  |
| 3           | To use GSM modem for executing AT commands in given scenario.    |   | 5     |  |
| 4           | To simulate a given scenario using GNS3 Simulator.               | 4 | 5     |  |
| 5           | To simulate GSM scenario using Netsim.                           | 5 | 5     |  |
| 6           | To simulate CDMA scenario using Netsim.                          | 5 | 5     |  |
| 7           | To develop a simple Android App.                                 | 6 | 5     |  |
| 8           | To develop an Android App to Access the device hardware.         | 6 | 5     |  |
| Total Marks |                                                                  |   |       |  |

## **References:**

- [1] Wireless Access point setup wizard by D-Link "http://www.support.dlink.com/emulators/dwl2100ap/210/HomeWizard.html"
- [2] Kris Jasma, "WML and WMLScript: A Beginner's Guide Beginner's Guides", by Osborne publication
- [3] "GSM AT Commands Set", by UbiNetics.
- [4] Chris Welsh, "GNS3 Network Simulation Guide", by PACKT publication.
- [5] "Netsim Experiment Manual" by Tectos.
- [6] W. Frank Ableson, Robi sen, Chris King, "Android In Action", Third Edition,